Приложение 5 к постановлению Правительства Республики Казахстан от « 13 » апреля 2023 года № 294

 Приложение 7 к Правилам использования воздушного пространства Республики Казахстан

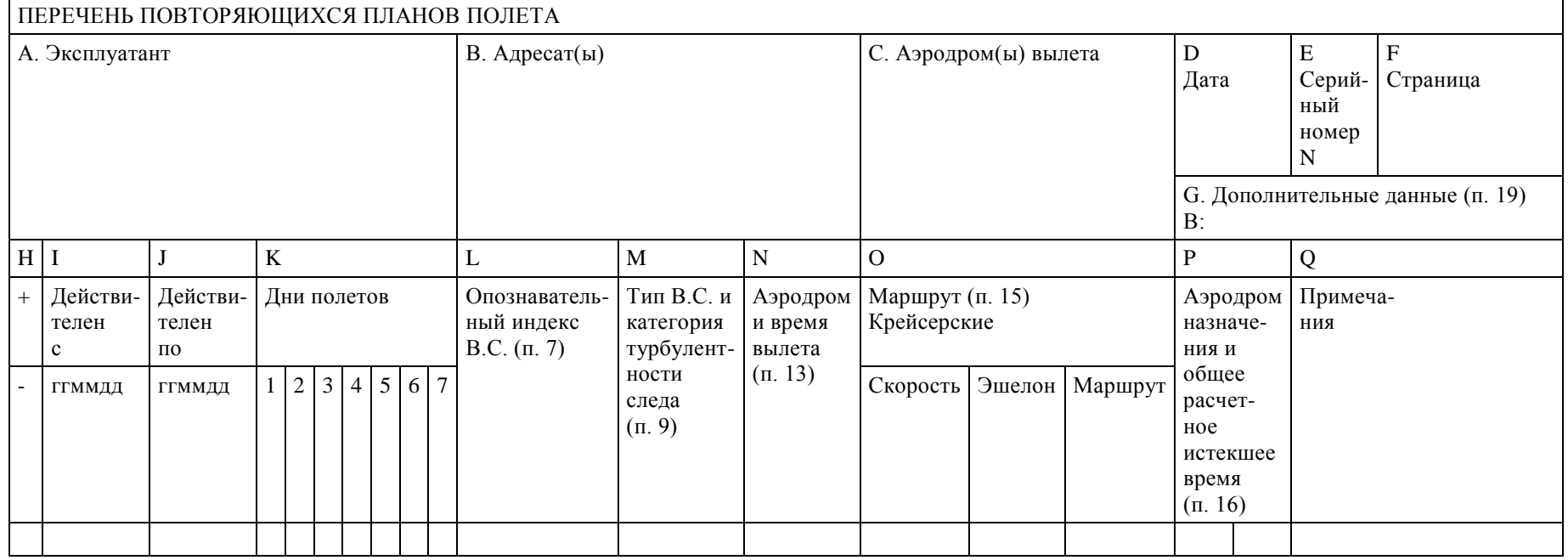

## **Образец бланка повторяющегося плана полета (RPL) \***

\* Примечание:

1. Заполнение бланка повторяющегося плана полета (RPL)

Перечислить только планы полетов, которые будут выполняться по ППП. (Правила полетов I в форме FPL). Предполагается, что все воздушные суда выполняют регулярные полеты (тип полета S в формате FPL), в противном случае внести соответствующее пояснение в колонке Q (примечания). Предполагается, что все воздушные суда, выполняющие полет в соответствии с RPL, оборудованы приемоответчиками, использующими 4096 кодов в режимах А и С. В противном случае внести соответствующее пояснение в колонке Q (примечания).

Перечислить планы полета в алфавитном порядке по индексам местоположения аэродромов вылета.

Перечислить полетные планы в отношении каждого аэродрома вылета в хронологическом порядке по расчетному времени уборки колодок.

Указать во всех случаях время, выраженное четырьмя цифрами UTC (координированного всемирного времени). Указать во всех случаях расчетное истекшее время четырьмя цифрами (часы и минуты).

Вносить данные на отдельной строке для каждого участка полетов с одной или более остановками.

Обозначать страницы путем указания номера страницы и общего числа представленных страниц.

Использовать дополнительные строки (помимо первой) для любого RPL в тех случаях, когда места, выделенные на одной строке в колонках О и Q являются недостаточными.

2. Отмена полета

Поставить знак минус в колонке Н перед данными об отмененном полете, содержащимися во всех других колонках.

Внести последующую запись, помеченную знаком плюс в колонке Н, и дату последнего полета в колонке J, оставив без изменений данные об отмененном полете во всех прочих колонках.

3. Изменение данных о полете

Произвести отмену согласно тому, как это указано в пункте 1.2.

Внести третью запись, содержащую данные нового(ых) плана(ов) полета с измененными по мере необходимости данными в соответствующих колонках, включая новые данные, относящиеся к сроку действительности плана(ов) в колонках I и J.

4. Внесение данных RPL

Заполнить колонки А–Q в соответствии со следующими требованиями:

Колонка А (эксплуатант) – указать наименование эксплуатанта;

Колонка В (адресат(ы)) – указать название(я) учреждения(ий), назначенного(ых) государством для применения повторяющихся планов полета в отношении РПИ, относящихся к данному маршруту полета;

Колонка С (аэродром(ы) вылета) – вставить индекс(ы) местоположения аэродрома(ов) вылета;

Колонка D (дата) – указать на каждой странице представленного перечня посредством группы из 6 цифр дату (год, месяц, день) представления перечня;

Колонка Е (серийный номер) – указать серийный номер представленного перечня 2 числа), включающий две последних цифры года, тире и серийный номер представления перечня за указанный год (начинающийся в каждый новый год с числа 1);

Колонка F (страница) – указать номер страницы и общее число представленных страниц;

Колонка G (дополнительные данные В) – указать название и соответствующую контактную информацию органа, который располагает информацией, представляемой согласно полю 19 плана полета (ФПЛ);

Колонка Н (тип записи) – вставить знак минус (-) в отношении каждого плана полета, подлежащего изъятию из перечня. Вставить знак плюс (+) в отношении каждого первоначального перечня, а при последующих представлениях – в отношении каждого плана полета, не перечисленного в предыдущем представлении.

Примечание. В отношении любого плана полета, который остается неизмененным со времени предыдущего представления, в этой колонке не требуется указывать никакой информации;

Колонка I (действителен с) – указать дату (год, месяц, день), на которую запланировано начало выполнения данного полета;

Колонка J (действителен до) – указать дату (год, месяц, день), на которую запланировано окончание выполнения внесенного в перечень полета, или UFN (до последующего извещения), если срок действительности неизвестен;

Колонка К. (дни полетов) – вставить число, соответствующее дню недели в нужной подколонке:

понедельник – 1; вторник  $-2$ ; среда  $-3$ ; четверг $-4$ ; пятница – 5; суббота $-6$ ; воскресенье – 7.

Вставить 0 для каждого дня в нужной колонке, когда полет не предусматривается.

Колонка L (опознавательный индекс воздушного судна (пункт 7 плана полета ИКАО)) – Вставить опознавательный индекс воздушного судна, используемый для данного полета;

Колонка М (тип воздушного судна и категория турбулентности (пункт 9 плана полета ИКАО)) – вставить соответствующее условное обозначение ИКАО, указанное в документе ИКАО Doc 8643 «Условные обозначения типов воздушных судов».

Вставить соответствующие индексы H, M или L:

J – сверхтяжелое, для указания типа воздушного судна, определенного в качестве такового в документе Doc 8643 «Условные обозначения типов воздушных судов»;

H – тяжелое, для указания типа воздушного судна с максимальной сертифицированной взлетной массой 136000 кг или более, за исключением типов воздушных судов, перечисленных в документе Doc 8643 в категории Сверхтяжелые (J);

М – среднее для указания типа воздушного судна с максимальной сертифицированной взлетной массой менее 136000 кг, но более 7000 кг;

 $\tilde{L}$  – легкое для указания типа воздушного судна с максимальной сертифицированной взлетной массой 7000 кг или менее.

Колонка N (аэродром и время вылета (поле 13 плана полета ИКАО)) – вставить индекс местоположения аэродрома вылета. Вставить время уборки колодок, т. е. расчетное время, когда воздушное судно начнет движение, связанное с вылетом.

Колонка О (маршрут (поле 15 плана полета ИКАО)):

1) Крейсерская скорость – указать истинную воздушную скорость для первого или всего крейсерского участка полета.

2) Крейсерский эшелон – указать запланированный крейсерский эшелон для первого или всего участка полета по маршруту.

3) Маршрут – вставить данные обо всем маршруте.

Колонка Р (аэродром назначения и общее расчетное истекшее время (поле 16 плана полета)) – вставить индекс местоположения аэродрома назначения. Указать общее расчетное истекшее время.

Колонка Q (примечания) – внести данные, требующие особого внимания со стороны органов ОВД (поле 18 плана полет).

\_\_\_\_\_\_\_\_\_\_\_\_\_\_\_\_\_\_\_\_\_\_\_\_\_\_\_\_\_\_\_\_\_\_\_\_\_\_\_\_